**Q1.** Roulement sans glissement en M,  $\vec{V}(M, R_M / 0) = \vec{0}$ 

$$
\vec{V}(C, R_M / 0) + \vec{\Omega}(R_M / 0) \wedge \vec{CM} = \vec{0} \qquad \vec{V}(C, R_M / 1) + \vec{V}(C, 1 / 0) + \omega_{Roue} \cdot \vec{y}_a \wedge -R \cdot \vec{z}_a = \vec{0}
$$
\n
$$
\vec{V}(M, R_M / 0) = (V - R \cdot \omega_{Roue}) \cdot \vec{x}_a \qquad v(t) = R \cdot \omega_{Roue} = R \cdot k \cdot \omega_{Mou} \Rightarrow \boxed{\omega_{Mou} = \frac{v(t)}{R \cdot k}}
$$
\n**Q2.** 
$$
\{\mathcal{D}(Avin / 0)\} = \begin{cases} m \cdot \vec{a}(G, Avion / 0) \\ \vec{\delta}(G, Avion / 0) \end{cases} = \begin{cases} m \cdot \vec{x}(t) \cdot \vec{x}_a \\ \vec{0} \end{cases} \qquad \vec{a}(G, avion / 0) = \frac{d}{dt} v(t) \cdot \vec{x}_a = \vec{x}(t) \cdot \vec{x}_a \qquad \vec{\delta}(G, Avion / 0) = \vec{0} \qquad \text{L'inertie des roues est négligée.}
$$
\n
$$
\vec{\delta}(G, Avion / 0) = \vec{0} \qquad \text{L'inertie des roues est négligée.}
$$
\n
$$
\text{L'avion est en mouvement de translation.}
$$

*Q3. Le théorème de la résultante dynamique appliqué à l'avion*

$$
\vec{R}(\overline{A}\vec{v}\vec{o}) - A\vec{v}\vec{o} = m.\vec{a}(\overline{G}, A\vec{v}\vec{o})
$$
\n
$$
\vec{R}(\overline{B}\vec{v}\vec{o}) - A\vec{v}\vec{o} = m.\vec{a}(\overline{G}, A\vec{v}\vec{o})
$$
\n
$$
\vec{R}(\overline{p}\vec{s}\vec{e} \rightarrow T\vec{P}) + \vec{R}(\overline{p}\vec{s}\vec{e} \rightarrow T\vec{A}) + \vec{R}(\overline{RR} \rightarrow A\vec{v}\vec{o}) + \vec{R}(\overline{p}\vec{e}\vec{s} \rightarrow A\vec{v}\vec{o}) = m.\vec{x}(t).\vec{x}_a
$$
\n
$$
(2.T_1 - C_{RR} \cdot m + m.g.\vec{S}\vec{m}\vec{\alpha}).\vec{x}_a + (4.N_1 + N_2 - m.g.\vec{C}\vec{o}\vec{s}\vec{\alpha}).\vec{z}_a = m.\vec{x}(t).\vec{x}_a
$$

*En projection dans la base*  $(\vec{x}_a, \vec{y}_a, \vec{z}_a)$ 

$$
\overline{\begin{array}{ccc}\n\sqrt{\ddot{x}_a} \Rightarrow 2.T_1 - C_{RR} \cdot m + m.g.\text{Sin}\alpha = m.\ddot{x}(t) \\
\overline{\begin{array}{ccc}\n\sqrt{\ddot{z}_a} \Rightarrow 4.N_1 + N_2 - m.g.\text{Cos}\alpha = 0\n\end{array}}\n\end{array}}\n\tag{1}
$$

*Q4. Ecrire l'équation scalaire du théorème du moment dynamique appliqué à l'avion au*   $point~G.$   $\vec{M}_G(\overline{Avion} \rightarrow Avion) = \delta(G, Avion/0)$  $\overline{\phantom{a}}$  $\frac{1}{2}$ 

int G.

\n
$$
\vec{M}_G \left( \text{piste} \to \text{TP} \right) + \vec{M}_G \left( \text{piste} \to \text{TA} \right) + \vec{M}_G \left( \text{RR} \to \text{Avion} \right) + \vec{M}_G \left( \text{pes} \to \text{Avion} \right) = \vec{0}
$$

$$
\vec{M}_G(piste \to TP) = (2.T_1.\vec{x}_a + 4.N_1.\vec{z}_a) \wedge (L_1.\vec{x}_a + h.\vec{z}_a) = (4.N_1.L_1 - 2.T_1.h).\vec{y}_a
$$

**o**  $\vec{M}_G$  (  $\text{piste} \to \text{TA}$ ) =  $(N_2 \cdot \vec{z}_a) \land (-L_2 \cdot \vec{x}_a + h \cdot \vec{z}_a) = (-N_2 \cdot L_2) \cdot \vec{y}_a$  $\vec{A}$   $(\vec{B})$   $(\vec{C}$   $m\vec{x})$ ,  $(\vec{L} \vec{x} + \vec{k} \vec{z})$   $(\vec{C}$   $m\vec{k})$   $\vec{x}$ 

$$
M_G\left(R_{RR}\right) = \left(-C_{RR} m.\vec{x}_a\right) \wedge \left(-L_2.\vec{x}_a + h.\vec{z}_a\right) = \left(C_{RR} m.h\right).\vec{y}_a
$$

*En projection dans la base*  $(\vec{x}_a, \vec{y}_a, \vec{z}_a)$ 

$$
j_{a} \Rightarrow 4.L_{1}.N_{1} - 2.h.T_{1} - L_{2}.N_{2} + m.h.C_{RR} = 0
$$
 (3)

*Q5. R.S.G. en M :*  $|T_1| \le f_0 \cdot N_1$   $\vec{V}(M, R_M/0) = (V - R \cdot \omega_{Roue}) \cdot \vec{x}_a$ *A la limite de glissement :*  $V - R.\omega_{Roue} < 0$   $T_1 = +f.N_1$ 

**Q6.** On isole la roue motrice et on applique le T.M.D. en C en projection sur  $\vec{y}_a$  :

$$
\vec{y}_a \vec{M} \left( c, \bar{R}_M \to R_M \right) = \vec{y}_a \cdot \vec{\delta} \left( c, R_M / 0 \right) = 0 \text{ (Inertia négligeable)}
$$
\n
$$
\vec{y}_a \vec{M} \left( c, \text{avion} \xrightarrow{L} R_M \right) + \vec{y}_a \cdot \vec{M} \left( c, \text{avion} \xrightarrow{moto_r \neq ducteur} R_M \right) + \vec{y}_a \cdot \vec{M} \left( c, \text{piste} \to R_M \right) + \vec{y}_a \cdot \vec{M} \left( c, \text{pes} \to R_M \right) = 0
$$
\n
$$
\frac{C_M}{k} - RT_I = 0
$$
\n
$$
T_I = \frac{C_M}{R.k}
$$

*Sciences Industrielles pour l'Ingénieur* Page 1 and 2008 et *Page 1* and 2008 et *Page 1* and 2008 et *Page 1* 

$$
Q7. \frac{2.C_M}{R.k} - C_{RR}.m + m.g. \text{Sin}\alpha = m.\ddot{x} \qquad (\alpha < 0) \qquad \boxed{C_{\text{Res}}(t) = m.\frac{R.k}{2}(C_{RR} - g.\text{Sin}\alpha)}
$$
\n
$$
C_M - m.\frac{R.k}{2}(C_{RR} - g.\text{Sin}\alpha) = \frac{m}{2}.\left(R.k\right)^2.\frac{d}{dt}\omega_{\text{Mof}}(t) \qquad \boxed{J_a = \frac{m}{2}.\left(R.k\right)^2}
$$
\n
$$
\vec{V}(D, \text{avion}/0) = \vec{V}(I, \text{avion}/0) + \vec{\Omega}(\text{avion}/0) \wedge \vec{ID} \qquad \omega_{\text{avion}} = -\frac{v(t)}{\lambda_M} \qquad \tan\beta = \frac{L_I + L_2}{\lambda_M}
$$
\n
$$
= -\omega_{\text{avion}}.\lambda_M.\vec{x}_a \Longrightarrow \boxed{\vec{V}(D, \text{avion}/0) = -\frac{L_I + L_2}{\tan\beta}.\omega_{\text{avion}}.\vec{x}_a}
$$
\n
$$
\omega_{\text{avion}} = -\frac{v(t)}{L_I + L_2}.\tan\beta
$$

*Q9. Roulement sans glissement en M1entre le roue motorisée <sup>d</sup> R et la piste*

$$
\vec{v}(M_1, R_d/0) = \vec{0} \qquad \vec{v}(C_1, R_d/0) + \vec{\Omega}(R_d/0) \wedge \vec{C_1M_1} = \vec{0}
$$
\n
$$
\vec{v}(C_1, R_d/Avion) + \vec{v}(C_1, Avion/0) + (\vec{\Omega}(R_d/Avion) + \vec{\Omega}(Avion/0)) \wedge \vec{C_1M_1} = \vec{0}
$$
\n
$$
\vec{v}(C_1, Avion/0) = (v(t) + L_3 \cdot \omega_{avion}) \cdot \vec{x}_a \qquad v(t) - L_3 \cdot \frac{v(t)}{L_1 + L_2} \cdot \tan\beta - R \cdot \vec{\theta}_d = 0
$$
\n
$$
v(t) - L_3 \cdot \frac{v(t)}{L_1 + L_2} \cdot \tan\beta - R \cdot k \cdot \omega_{Mot} = 0 \qquad \qquad \boxed{\omega_{M_1} = \left(1 - L_3 \cdot \frac{\tan\beta}{L_1 + L_2}\right) \cdot \frac{v(t)}{R \cdot k}}
$$

**Q10.** Roulement sans glissement en $M_2$  entre le roue motorisée $R_g$  et la piste :

$$
\begin{aligned}\n\mathbf{Q11.} \left\{ C(\text{avion}/0) \right\} &= \begin{bmatrix} m.\vec{V}(G, \text{avion}/0) \\ \vec{\sigma}(G, \text{avion}/0) \end{bmatrix} \\
\vec{V}(G, \text{avion}/0) & \begin{bmatrix} m.\vec{V}(G, \text{avion}/0) \\ \vec{\sigma}(G, \text{avion}/0) \end{bmatrix} \\
\vec{V}(G, \text{avion}/0) &= \begin{bmatrix} \frac{d}{dt} \overline{M_1 G} \\ \frac{d}{dt} \overline{M_2 G} \end{bmatrix} \\
\vec{V}(G, \text{avion}/0) &= \begin{bmatrix} \frac{d}{dt} \overline{M_1 G} \\ -E_1 \overline{M_2 G} \end{bmatrix} \\
\vec{V}(G, \text{avion}/0) &= \begin{bmatrix} m.(\overline{-L_3}.\vec{W}.\vec{x}_a + L_1.\vec{W}.\vec{y}_a) \\ -E_2 \overline{M_1 G} \end{bmatrix} \\
\vec{V}(G, \text{avion}/0) &= \begin{bmatrix} \frac{d}{dt} \overline{M_2 G} \\ -\overline{M_1 G} \end{bmatrix} \\
\vec{V}(G, \text{avion}/0) &= \begin{bmatrix} \frac{d}{dt} \overline{M_2 G} \\ -\overline{M_1 G} \end{bmatrix} \\
\vec{V}(G, \text{avion}/0) &= \begin{bmatrix} \frac{d}{dt} \overline{M_1 G} \\ -\overline{M_2 G} \end{bmatrix} \\
\vec{V}(G, \text{avion}/0) &= \begin{bmatrix} \frac{d}{dt} \overline{M_1 G} \\ -\overline{M_2 G} \end{bmatrix} \\
\vec{V}(G, \text{avion}/0) &= \begin{bmatrix} \frac{d}{dt} \overline{M_1 G} \\ -\overline{M_2 G} \end{bmatrix} \\
\vec{V}(G, \text{avion}/0) &= \begin{bmatrix} \frac{d}{dt} \overline{M_1 G} \\ -\overline{M_2 G} \end{bmatrix} \\
\vec{V}(G, \text{avion}/0) &= \begin{bmatrix} \frac{d}{dt} \overline{M_1 G} \\ -\overline{M_2 G} \
$$

**Q12.** On isole l'avion et on applique le T.M.D. en 
$$
M_1
$$
 en projection sur  $\vec{z}_a$ :  
\n
$$
\vec{z}_0 \cdot \vec{M} \left( M_1, \overline{avion} \rightarrow avion \right) = \vec{z}_0 \cdot \vec{\delta} \left( M_1, \overline{avion} \cdot 0 \right) \qquad \qquad \vec{z}_0 \cdot \vec{\delta} \left( M_1, \overline{avion} \cdot 0 \right) = \frac{d}{dt} \vec{z}_0 \cdot \vec{\sigma} \left( M_1, \overline{avion} \cdot 0 \right)
$$
\n
$$
\vec{z}_0 \cdot \vec{\sigma} \left( M_1, \overline{avion} \cdot 0 \right) = \vec{z}_0 \cdot \vec{\sigma} \left( G, \overline{avion} \cdot 0 \right) + \vec{z}_0 \cdot \left( m \cdot \vec{V} \left( G, \overline{avion} \cdot 0 \right) \wedge \overline{GM} \right)
$$
\n
$$
= C \cdot \vec{\psi} + m \cdot \vec{V} \left( G, \overline{avion} \cdot 0 \right) \cdot \left( -L_3 \cdot \vec{x}_a + L_1 \cdot \vec{y}_a \right)
$$

$$
\vec{z}_0 \cdot \vec{\sigma}\left(M_1, \text{avion}/0\right) = \left(C + m\left(L_3^{2} + L_1^{2}\right)\right) \cdot \vec{\psi}
$$

*Sciences Industrielles pour l'Ingénieur* et production de la production de la page 2 de la page 2

$$
\vec{z}_{0} \vec{M} \left( M_{I}, \overline{avion} \rightarrow avion \right) = \vec{z}_{0} \vec{M} \left( M_{I}, \text{piste} \rightarrow R_{d} \right) + \vec{z}_{0} \vec{M} \left( M_{I}, \text{piste} \rightarrow R_{g} \right) + \vec{z}_{0} \vec{M} \left( M_{I}, \text{piste} \rightarrow TA \right)
$$
\n
$$
+ \vec{z}_{0} \vec{M} \left( M_{I}, RR \rightarrow avion \right) + \vec{z}_{0} \vec{M} \left( M_{I}, \text{pes} \rightarrow avion \right)
$$
\n
$$
\vec{z}_{0} \vec{M} \left( M_{I}, \text{piste} \rightarrow R_{d} \right) = \vec{0} \qquad \vec{z}_{0} \vec{M} \left( M_{I}, \text{piste} \rightarrow TA \right) = \vec{z}_{0} \left( \overline{M_{I}} \vec{N} \wedge \vec{R} \left( \text{piste} \rightarrow TA \right) \right) = 0
$$
\n
$$
\vec{z}_{0} \vec{M} \left( M_{I}, \text{piste} \rightarrow R_{g} \right) = \vec{z}_{0} \left( \overline{M_{I}} \vec{M}_{2} \wedge \vec{R} \left( \text{piste} \rightarrow R_{g} \right) \right) = -2.L_{3}T_{Ig}
$$
\n
$$
\vec{z}_{0} \vec{M} \left( M_{I}, RR \rightarrow avion \right) = \vec{z}_{0} \cdot \left( \overline{M_{I}} \vec{N} \wedge \vec{R} \left( \text{RR} \right) \right) = \vec{z}_{0} \cdot \left( \left( L_{3} \cdot \vec{y}_{a} + \left( L_{I} + L_{2} \right) \cdot \vec{x}_{a} \right) \wedge - C_{RR} \cdot m \left( \frac{-L_{3} \vec{\psi} \cdot \vec{x}_{a} + L_{I} \vec{\psi} \cdot \vec{y}_{a}}{|\vec{\psi}| \cdot \sqrt{L_{3}^{2} + L_{I}^{2}}} \right) \right)
$$
\n
$$
= -C_{RR} \cdot m \cdot \frac{L_{3}^{2} + L_{I}^{2} + L_{I} \cdot L_{2}}{\sqrt{L_{3}^{2} + L_{I}^{2}}} \cdot \frac{\vec{\psi}}{|\vec{\psi}|}
$$
\n

**Q13.** 
$$
\vec{V}(M_2, R_g/0) = \vec{0}
$$
  
\n $\vec{V}(C_2, R_g/0) + \vec{\Omega}(R_g/0) \wedge \vec{C_2M_2} = \vec{0}$   
\n $\vec{V}(C_2, R_g/Avion) + \vec{V}(C_2, Avion/0) + (\vec{\Omega}(R_g/Avion) + \vec{\Omega}(Avion/0)) \wedge \vec{C_2M_2} = \vec{0}$   
\n $\vec{V}(C_2, Avion/0) = -2.L_3.\vec{w}.\vec{x}_a$   $-2.L_3.\vec{w} - R.\vec{\theta}_g = 0$   $\boxed{\vec{w} = \frac{-R.k}{2.L_3}.\omega_{M2}}$ 

**Q14.** 
$$
\frac{C_{M2}}{k} = RT_{1g} \Rightarrow T_{1g} = \frac{C_{M2}}{k.R}
$$

$$
-2.L_3 \cdot \frac{C_{M2}}{k.R} + C_{RR} \cdot m \cdot \left(\frac{L_3^2 + L_1^2 + L_1 \cdot L_2}{\sqrt{L_3^2 + L_1^2}}\right) = \left(C + m.\left(L_3^2 + L_1^2\right)\right) \cdot \left(\frac{-R.k}{2.L_3} \cdot \frac{d}{dt} \omega_{M2}\right)
$$

$$
C_{M2} = \left(C + m.\left(L_3^2 + L_1^2\right)\right) \cdot \left(\frac{R.k}{2.L_3}\right)^2 \cdot \frac{d}{dt} \omega_{M2} + C_{RR} \cdot m \cdot \left(\frac{L_3^2 + L_1^2 + L_1 \cdot L_2}{\sqrt{L_3^2 + L_1^2}}\right) \cdot \left(\frac{R.k}{2.L_3}\right)
$$

$$
J = (C + m.(L_3^{2} + L_1^{2})) \cdot \left(\frac{R.k}{2.L_3}\right)^{2}
$$
  

$$
C_r = C_{RR} m \cdot \left(\frac{L_3^{2} + L_1^{2} + L_1.L_2}{\sqrt{L_3^{2} + L_1^{2}}}\right) \cdot \left(\frac{R.k}{2.L_3}\right)
$$
  
Q15.  $T(\Sigma/1) = T(2/1) + T(3/1) + T(4/1)$   
 $T(\Sigma/1) = \frac{1}{2} \cdot \left(J_2 \cdot \omega_2^{2} + J_3 \cdot \omega_3^{2} + J_4 \cdot \omega_4^{2}\right)$ 

$$
T(\Sigma/1) = \frac{1}{2} \left( J_2 r_{24}^2 + J_3 r_{34}^2 + J_4 \right) \omega_4^2
$$
\n
$$
J_{eq} = J_2 r_{24}^2 + J_3 r_{34}^2 + J_4
$$

*Q16. On appliquer le théorème de l'énergie cinétique à l'ensemble* Σ = {2,3,4} *:*

$$
\frac{d}{dt}T(\Sigma/1) = P_{1xx} + P_{0xT} \qquad P_{1xx} = \underbrace{P(1-\frac{L}{2}>>\Sigma/1)}_{\substack{1000 \text{ m}\atop{1000 \text{ m}\atop{1000
$$

*Am*

**Q23.** 
$$
P(Am \longleftrightarrow As) = P(Am \longrightarrow As/Am) = C_{Am} \cdot (\omega_{As}(t) - \omega_{Am})
$$

$$
Q24.
$$

$$
W = \int_{0}^{te} P(Am \longleftrightarrow As).dt = \int_{0}^{te} C_{Am} \cdot (\omega_{As}(t) - \omega_{Am}).dt = C_{Am} \cdot \int_{0}^{\omega_{Am}} \omega_{As}(t) \cdot \frac{J_{As}}{C_{Am} - C_r} d\omega_{As}(t) - C_{Am} \cdot \omega_{Am} t e
$$

$$
= C_{Am} \cdot \frac{J_{As}}{C_{Am} - C_r} \cdot \frac{\omega_{Am}^2}{2} - C_{Am} \cdot \omega_{Am} \cdot \frac{J_{As}}{C_{Am} - C_r} \cdot \omega_{Am}
$$

$$
W = -\frac{C_{Am} \cdot J_{As}}{C_{Am} - C_r} \cdot \frac{\omega_{Am}^2}{2}
$$

*Q25.*

$$
H_m(p) = \frac{\frac{k}{R + L.p} \cdot \frac{1}{J_a \cdot p}}{1 + \frac{k^2}{R + L.p} \cdot \frac{1}{J_a \cdot p}} = \frac{k}{k^2 + R J_a \cdot p + J_a \cdot L \cdot p^2} = \frac{\frac{1}{k}}{1 + \frac{R J_a}{k^2} \cdot p + \frac{J_a \cdot L}{k^2} \cdot p^2}
$$

$$
k_M = \frac{1}{k}
$$
  $\omega_n = \sqrt{\frac{k^2}{J_a L}}$   $z = \frac{R}{2k} \sqrt{\frac{1}{J_a L}}$ 

$$
H_R(p) = \frac{\frac{1}{J_a \cdot p}}{1 + \frac{k^2}{R + L \cdot p} \cdot \frac{1}{J_a \cdot p}} = \frac{R + L \cdot p}{k^2 + R \cdot J_a \cdot p + J_a \cdot L \cdot p^2} = \frac{\frac{R}{k^2} \cdot \left(1 + \frac{L}{R} \cdot p\right)}{1 + \frac{R \cdot J_a}{k^2} \cdot p + \frac{J_a \cdot L}{k^2} \cdot p^2}
$$
\nQ26.

\n
$$
K_c = \frac{K_{cap}}{\rho \cdot R_m}
$$
\nQ27.

\n
$$
H_{BO}(p) = \frac{V(p)}{\varepsilon(p)} = \frac{K_c \cdot K}{1 + \frac{2 \cdot z}{\omega_n} \cdot p + \frac{p^2}{\omega_n^2}}
$$

**Q28.** 
$$
H_{BF}(p) = \frac{V(p)}{V_c(p)} = \frac{H_{BO}(p)}{1 + H_{BO}(p)} H_{BF}(p) = \frac{K_{BF}}{1 + \frac{2.5}{\omega_0} p + \frac{p^2}{\omega_0^2}}
$$

$$
H_{BF}(p) = \frac{\frac{K_{C}.K}{1+K_{C}.K}}{1+\frac{2.2}{\omega_{n}.(1+K_{C}.K)} \cdot p + \frac{p^{2}}{\omega_{n}^{2}.(1+K_{C}.K)}}\n\qquad\n\left(\n\begin{array}{c}\nK_{BF} = \frac{K_{C}.K}{1+K_{C}.K} \\
\hline\n\frac{2.2}{\omega_{n}.1+K_{C}.K} = \frac{2.5}{\omega_{0}} \\
\hline\n\frac{2.2}{\omega_{n}.1+K_{C}.K} = \omega_{0}\n\end{array}\n\right)\n\qquad\n\left(\n\begin{array}{c}\n\omega_{0} = \omega_{n}.\sqrt{1+K_{C}.K} \\
\hline\n\xi = \frac{z}{\sqrt{1+K_{C}.K}}\n\end{array}\n\right)
$$

*Sciences Industrielles pour l'Ingénieur* Page 5

## *Q29.a*

$$
20logK = 6dB \Rightarrow \underline{K=2}
$$
\n
$$
\varphi(\omega_n) = -90^\circ \qquad \boxed{\omega_n = 0,16\left(\frac{rad}{s}\right)}
$$
\n
$$
\|\underline{H_{BO}}\left(j\omega_n\right)\|_{dB} = 20log\left(\frac{K_C \cdot K}{2 \cdot z}\right) = -17dB \qquad \varphi\left(\frac{1}{T_2}\right) = -45^\circ \Rightarrow \frac{1}{T_2} = 0,01152\left(\frac{rad}{s}\right) \Rightarrow T_2 = 86,8(s)
$$
\n
$$
\text{Pour } K_C = 1 \boxed{z = 7,08}
$$
\n
$$
\text{Pour } K_C = 1 \boxed{z = 7,08}
$$

$$
H_{BO}(j\omega) = \frac{K_C.K}{\left(1 - \frac{\omega^2}{\omega_n^2}\right) + j\left(2. z \frac{\omega}{\omega_n}\right)} \quad \left\|H_{BO}(j\omega)\right\| = \frac{K_C.K}{\sqrt{\left(1 - \frac{\omega^2}{\omega_n^2}\right)^2 + \left(2. z \frac{\omega}{\omega_n}\right)^2}} \quad \varphi(\omega) = -\arctan\frac{2. z \frac{\omega}{\omega_n^2}}{1 - \frac{\omega^2}{\omega_n^2}}.
$$

**Q29.c** Pour avoir MP=45° il faut que  $20 log Kc = 43 dB \Rightarrow Kc = 141,25$ *Q29.c*

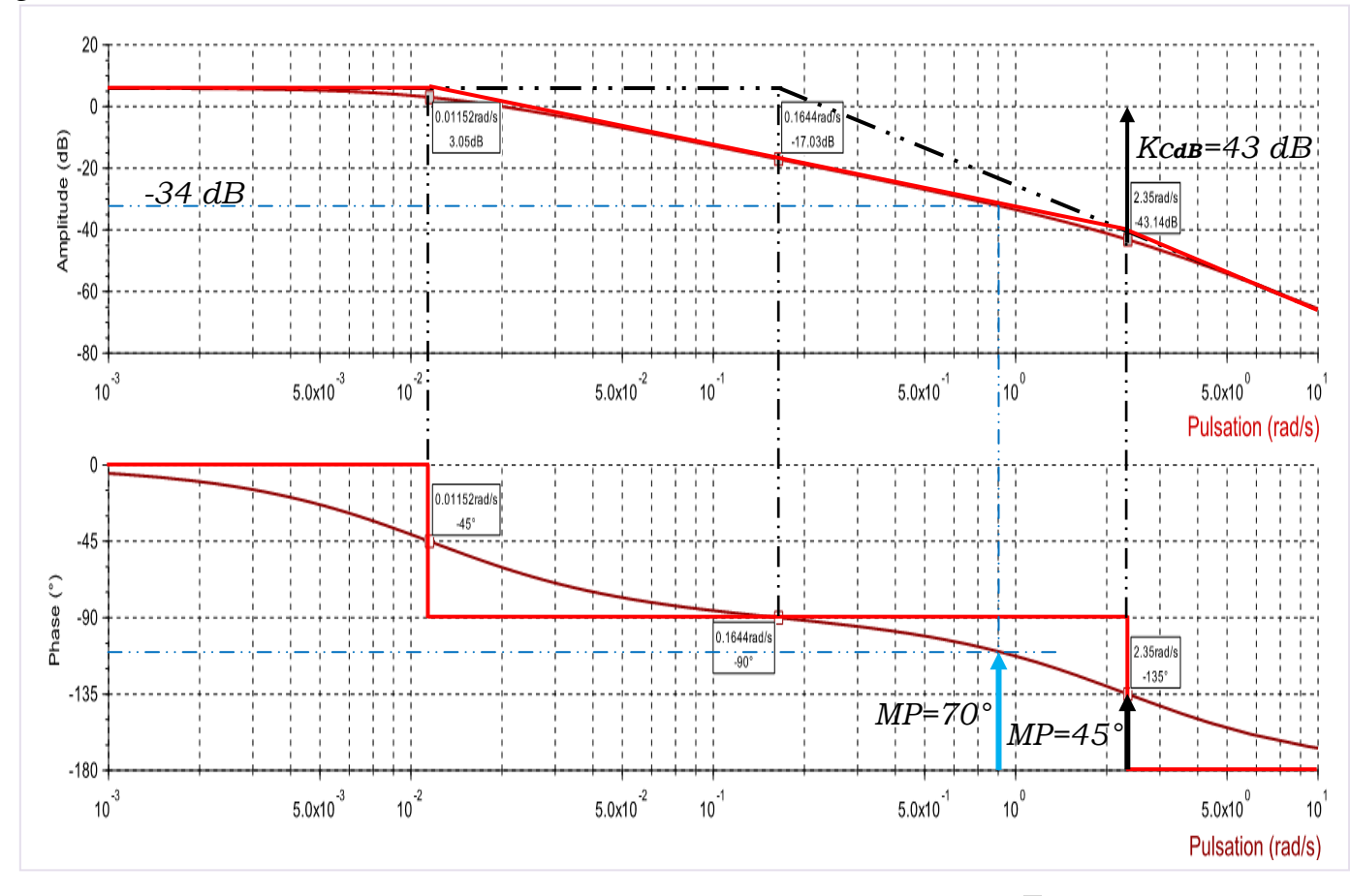

**Q30.** *Pour avoir un temps de réponse à 5% minimum il faut que*  $\xi = \frac{\sqrt{2}}{2} \approx 0.7$ 

$$
\xi = \frac{z}{\sqrt{1 + K_C \cdot K}} \qquad \Rightarrow \qquad \boxed{K_C = \frac{1}{K} \cdot \left( \left( \frac{z}{\xi} \right)^2 - 1 \right)} \qquad \Rightarrow \qquad \boxed{K_C = 50, 64}
$$

*Q31. Pour un échelon de vitesse d'amplitude* $v_0$  *, l'erreur statique*  $\left(\varepsilon_{sc} = \frac{v_0}{1+K_C}\right)$ *. v*  $\mathcal{E}_{SC} = \frac{1}{1 + K_C.K}$  $\left(\varepsilon_{sc} = \frac{v_0}{1 + K_C.K}\right)$ *Aucun intégrateur dans la chaine directe.*

**Q32.** 
$$
H_{CR}(p) = \frac{V(p)}{C_{Res}(p)}\Big|_{V_C(p)=0} = -\frac{H_{R2}(p)}{1+H_{BO}(p)}
$$
  $H_{Cr}(p) = -\frac{\frac{G}{1+K_C \cdot K} \cdot (1+\tau.p)}{1+\frac{2.\xi}{\omega_0} \cdot p + \frac{p^2}{\omega_0^2}}$   
\n**Q33.**  $\varepsilon_{Per} = -v(+\infty)$  *Avec*  $v(+\infty) = \lim_{t \to +\infty} v(t) = \lim_{p \to 0} p.V(p)\Big|_{V_C=0} = \lim_{p \to 0} p.H_{Cr}(p).C_{Res}(p) = -\frac{G.C_0}{1+K_C \cdot K}$ 

*Q34.*  $V(p) = \frac{H_{BO}(p)}{1 + H_{BO}(p)} V_c(p) - \frac{H_{R2}(p)}{1 + H_{BO}(p)} C_{Res}(p)$  $W(p) = \frac{H_{BO}(p)}{1 + H_{BO}(p)} V_c(p) - \frac{H_{R2}(p)}{1 + H_{BO}(p)} C_{R\acute{e}s}(p)$  les deux fonctions  $H_{BF}(p)$  et  $H_{CR}(p)$  ont le

*même dénominateur* ⇒ *elles ont les mêmes pôles* ⇒*si le système est stable sans perturbation, il reste stable en sa présence.*

*Q35.*

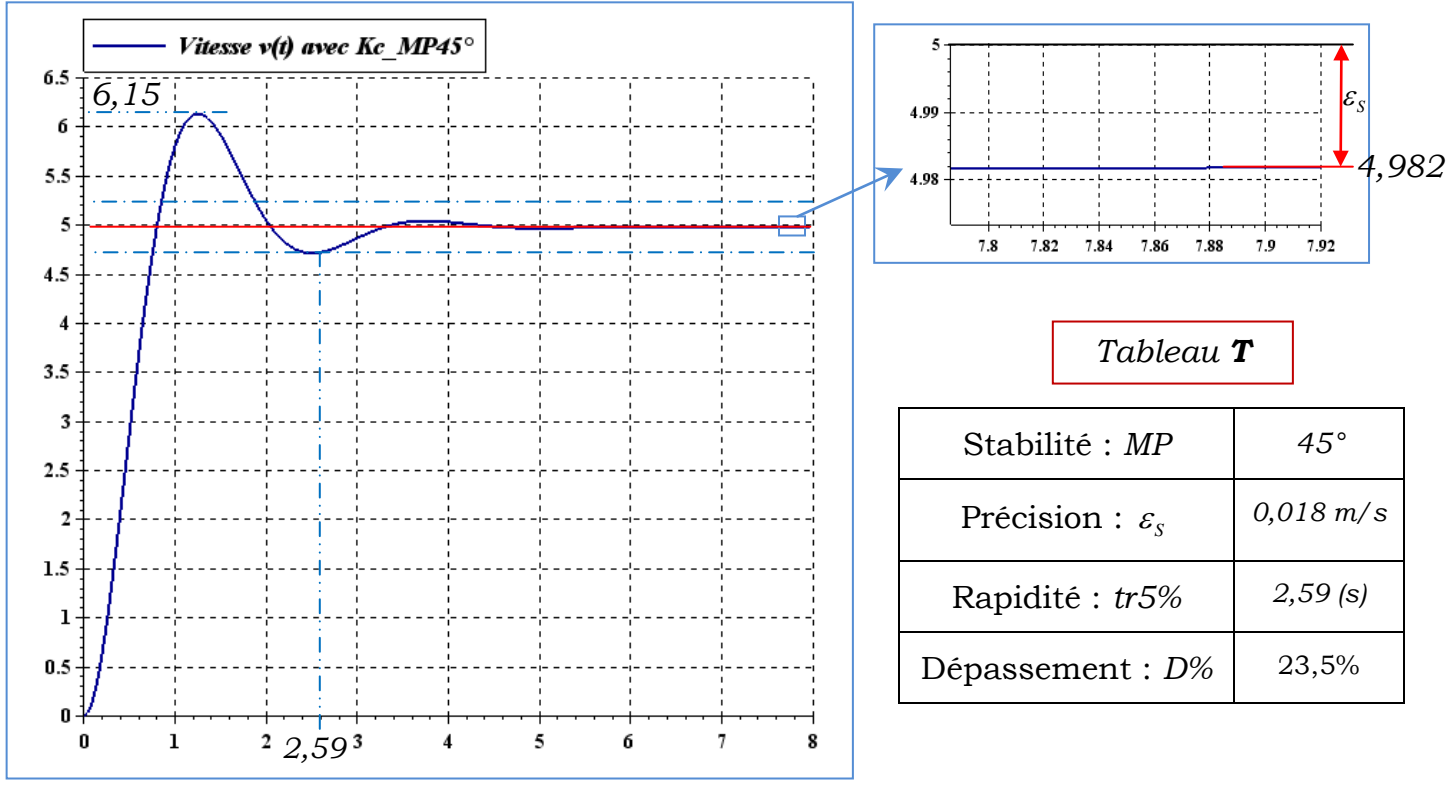

*Augmentation de <sup>C</sup> K entraîne :*

*Détérioration de la stabilité : MP* ↓ *Détérioration de l'amortissement : D%*  $\uparrow(\downarrow\xi)$ *Amélioration de la rapidité dans le cas :*

$$
(K_C < K_{C} \_tr5\% \ (\downarrow \xi \Rightarrow \xi > 0,7 \Rightarrow t_{r5\%} \ \downarrow)
$$

*Amélioration de la précision :*  $\varepsilon_s$  ↓ *Détérioration de la rapidité :*  $t_{r5\%}$  ↑  $(K_C > K_{C-}tr5\% \ (\ \ \ \xi \Rightarrow \xi < 0, 7 \Rightarrow t_{r5\%} \ \ )$  *Q36. Le correcteur*  $C(p) = \frac{K_I}{p}$  *est de classe 1 :* 

 *Présence d'intégrateur dans la chaine directe*  $\Rightarrow \varepsilon_{\text{consigne}} = 0$ *Présence d'intégrateur en amont du point d'injection de la perturbation*  $\Rightarrow \varepsilon_{per} = 0$ 

**Q37.** 
$$
H_{BO}(p) = \frac{K_L K}{p \left(1 + \frac{2 \cdot z}{\omega_n} \cdot p + \frac{p^2}{\omega_n^2}\right)}
$$
  $H_{BF}(p) = \frac{H_{BO}(p)}{1 + H_{BO}(p)} = \frac{K_L K}{K_L K + p + \frac{2 \cdot z}{\omega_n} \cdot p^2 + \frac{1}{\omega_n^2} \cdot p^3}$ 

Par critère de Routh :  $1^{er}$  *condition* :  $K_1 > 0$ 

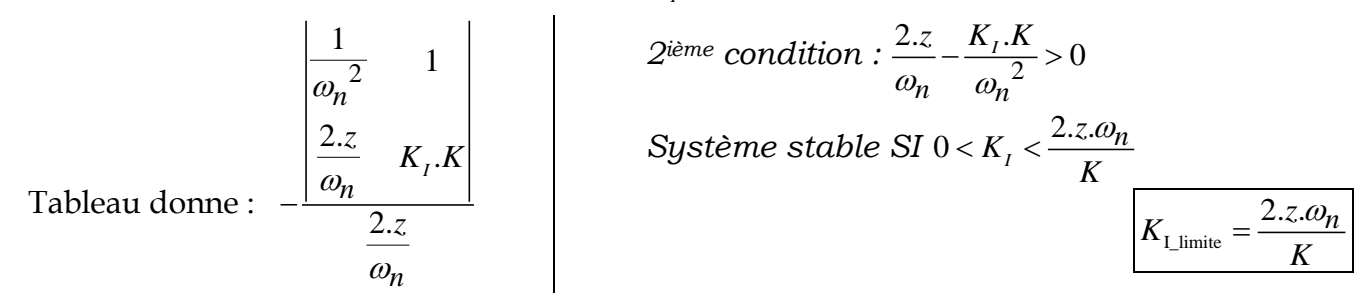

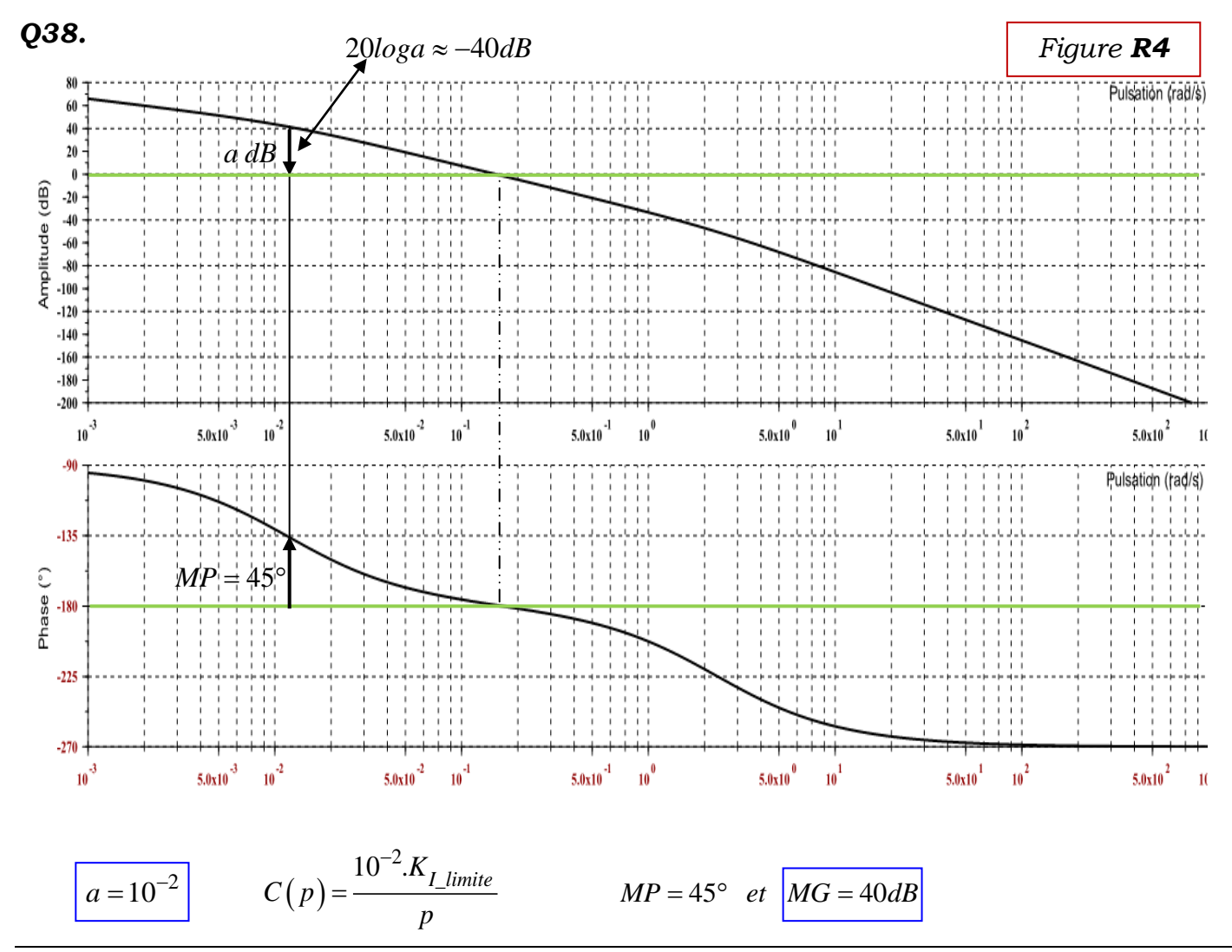

*Sciences Industrielles pour l'Ingénieur* Page 8 au secteur de la page 8 au page 8 au page 8 au page 8 au page 8 au page 8 au page 8 au page 8 au page 8 au page 8 au page 8 au page 8 au page 8 au page 8 au page 8 au page 8

 $\overline{0}$ 

*Q39.*  $K_I$  *\_tr5% pour avoir le système le plus rapide ;*  $\xi_{BF} = 0.7$ 

$$
H_{BF}(p) = \frac{H_{BOC}(p)}{1 + H_{BOC}(p)} = \frac{K_I \cdot \frac{4,65}{p.(1 + 0,43,p)}}{1 + K_I \cdot \frac{4,65}{p.(1 + 0,43,p)}} = \frac{1}{1 + \frac{p}{K_I \cdot 4,65} + \frac{0,43}{K_I \cdot 4,65} \cdot p^2}
$$

$$
\left(\frac{2.\xi_{BF}}{\omega_{0BF}}\right)^2 = \frac{4.\xi_{BF}^2 \cdot 0,43}{K_I \cdot 4,65} = \frac{1}{K_I \cdot 4,65} \cdot \frac{1}{K_I \cdot 4,65} \qquad K_I = \frac{1}{4.\xi_{BF}^2 \cdot 0,43.4,65} \qquad \boxed{K_I = 0,255}
$$

$$
\omega_{0BF} = 1,66 \, rad/s
$$

$$
D = \exp\left(\frac{-\pi \cdot \xi_{BF}}{\sqrt{1 - \xi_{BF}}^2}\right) \qquad \xi_{BF} = 0,7 \qquad D = 4,6\%
$$

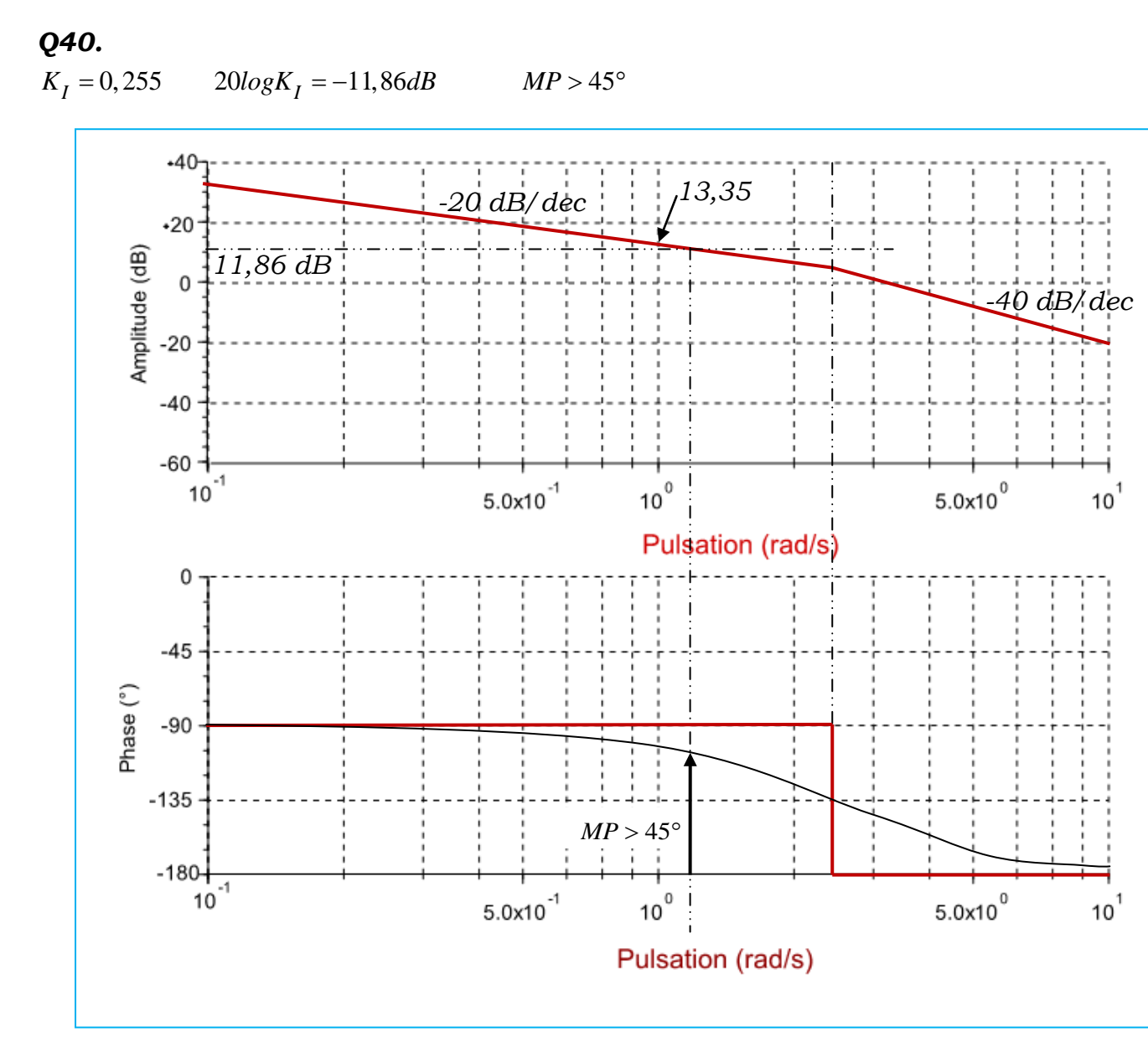